## **Cursos en línea relacionados con la salud PROMOTORES DE SALUD**

## **Acceso a capacitación gratuita**

## **Instrucciones de registro**

- **1.** Visita **<https://chwtraining.mcd.org/>**.
- **2.** Para **registrarte** como usuario nuevo, haz clic en Registrarse
- **3.** Llena la página de registro. Al ingresar un **código postal de Virginia**, automáticamente tendrás acceso gratuito a todos los módulos de capacitación disponibles. Si vives en otro estado y trabajas en Virginia, utiliza la dirección de tu trabajo.
- 4. Una vez que hayas llenado la página de registro, haz clic en Registrarse
- **5.** Se te redirigirá a una página que muestra tu **Información de Registro.** Asegúrate de que tu dirección de correo electrónico sea correcta y luego haz clic en **concluir Les anticas modificar tu inform**ación, haz clic en G<sup>elitar</sup> L
- **6.** Después de hacer clic en solutino en ecibirás un correo de confirmación con tu nombre de usuario y contraseña en la dirección de correo electrónico que ingresaste en la página de registro. Revisa tu correo electrónico para recuperar tu nombre de usuario y contraseña.
- **7.** En el correo de confirmación también encontrarás un enlace a la página de inicio de sesión d[e Cursos en línea para](https://chwtraining.mcd.org/) [promotores de salud.](https://chwtraining.mcd.org/) Haz clic en el enlace para acceder a la página de inicio de sesión.
- **8.** Escribe tu nombre de usuario y contraseña done

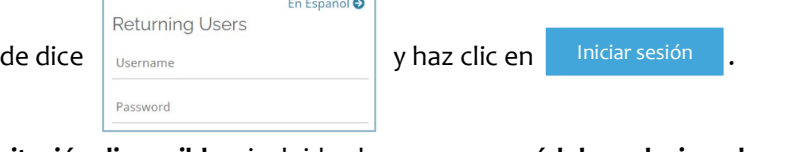

- **9.** Ahora tienes acceso a **todos los cursos de capacitación disponibles**, incluidos los **2 nuevos módulos relacionados con la demencia.**
- **10.** Si tienes alguna **pregunta** o **necesitas ayuda** con tu cuenta, por favor envía un correo [a chwtraining@mcd.org.](mailto:chwtraining@mcd.org)

**Financiado a través del Acuerdo Cooperativo # NU58DP007505 de los Centros para el Control y la Prevención de Enfermedades (CDC), en asociación con el Departamento de Salud de Virginia. El contenido es responsabilidad exclusiva de los autores y no necesariamente representa las opiniones oficiales de los CDC.**

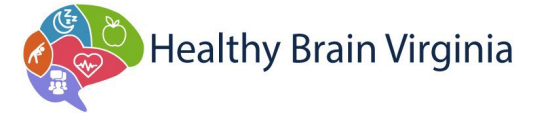

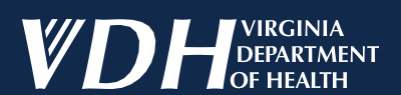

## **HealthyBrainVA.com**

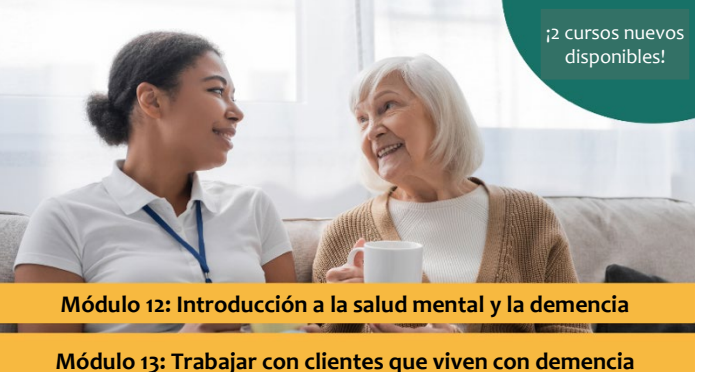

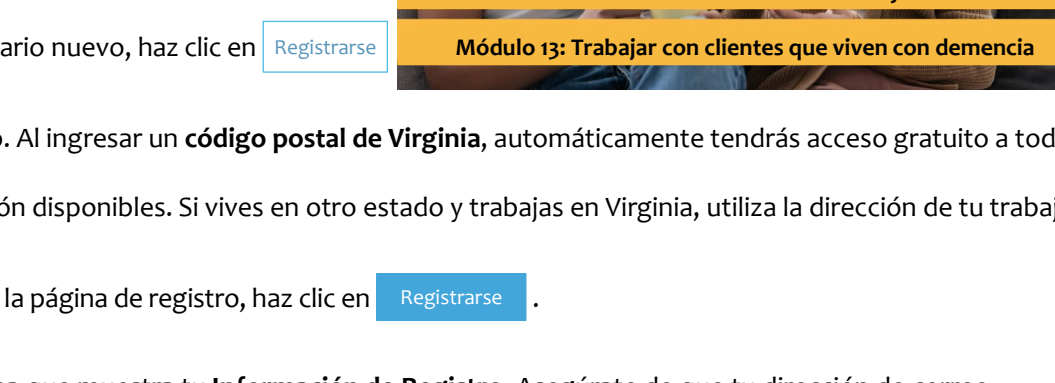